**Making Your Success Our Business** 

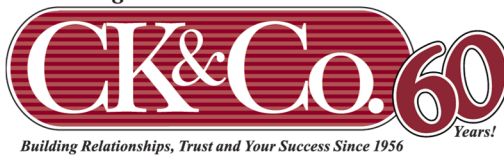

Cummings, Keegan & Co., P.L.L.P. Certified Public Accountants and Business Advisors

## **3 Ways to Enhance Cyber Security**

In order to help deter would-be thieves or hackers we need to take certain precautions. Let's face it. The end user is the weakest link in all security measures.

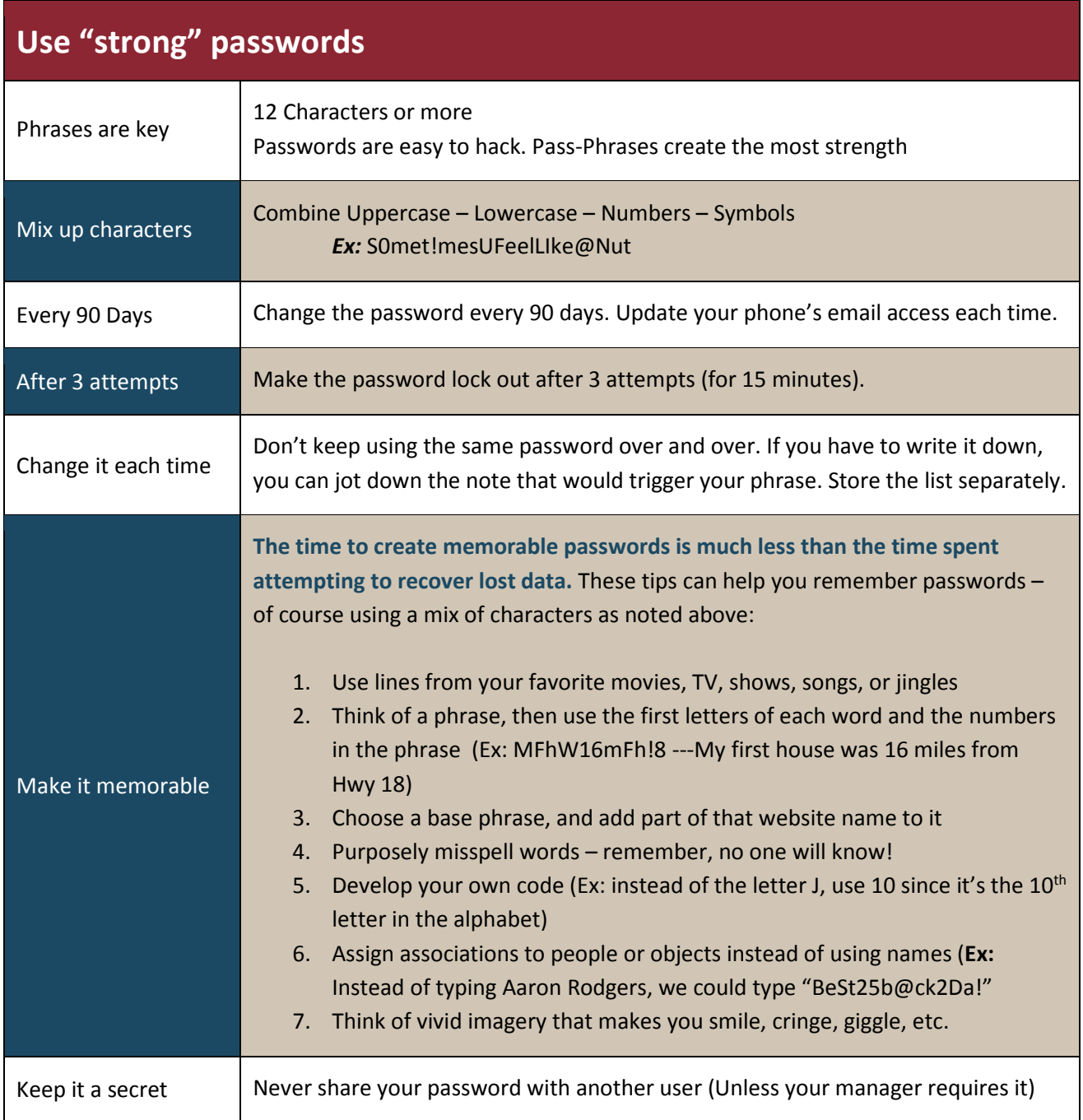

www.ckco-cpa.com *Member of*  PAMERICA

← Crowe Horwath International.

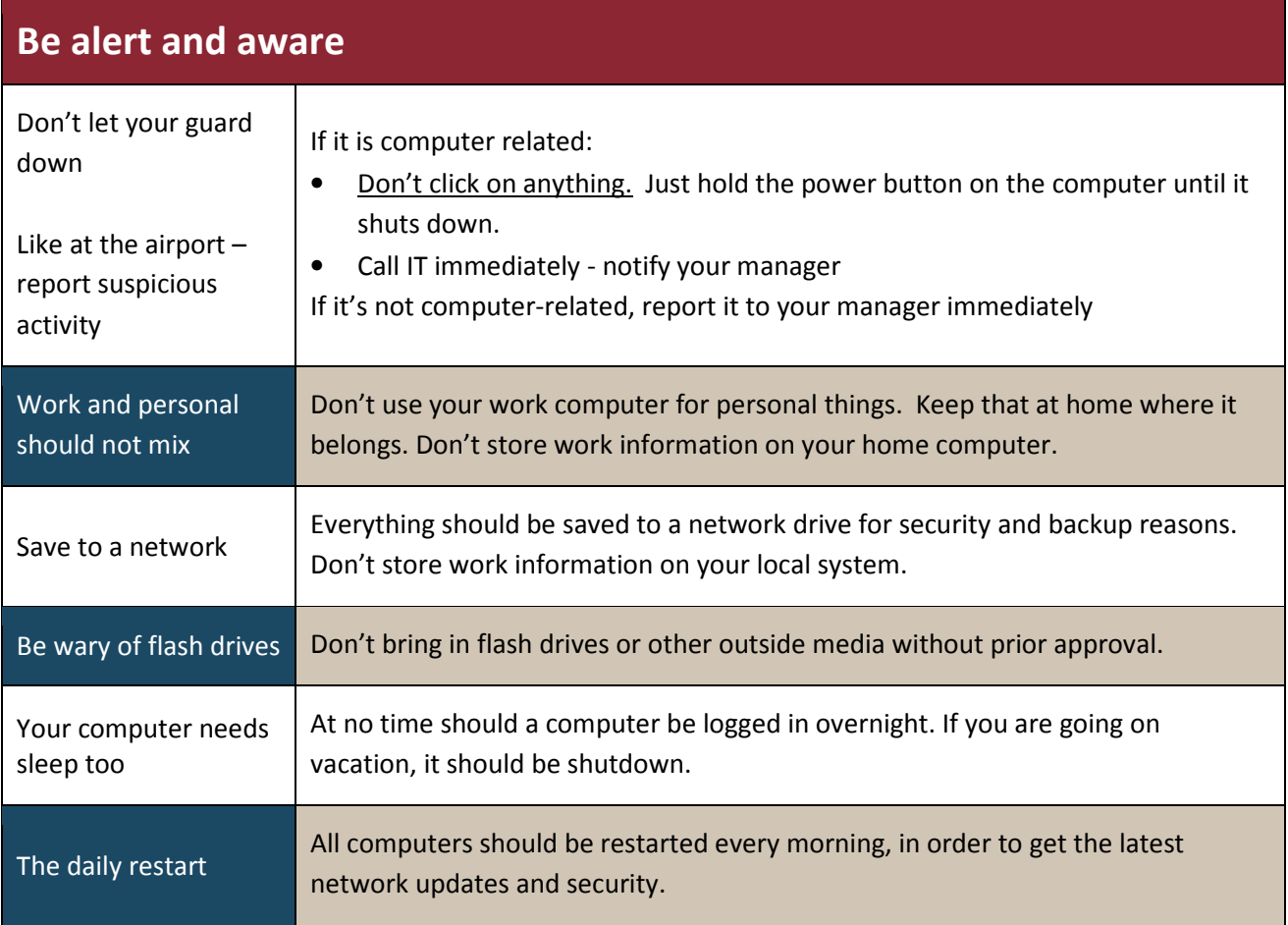

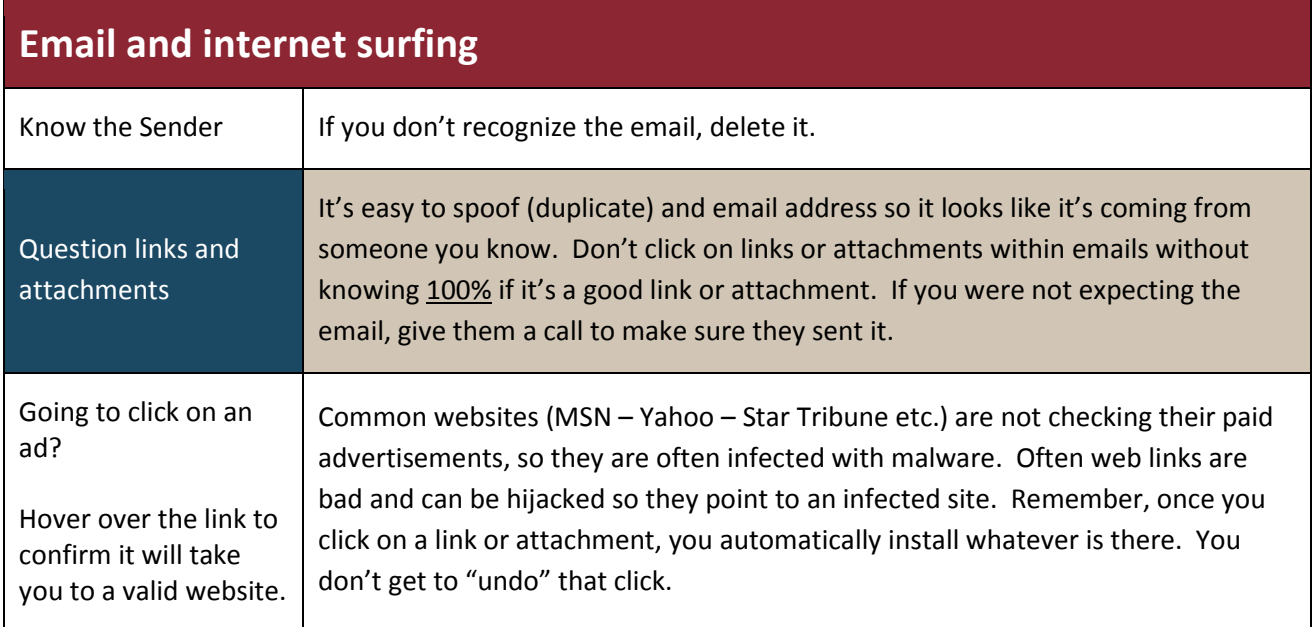